# **UNIVERSIDADE FEDERAL DE LAVRAS DEPARTAMENTO DE ESTATÍSTICA Programa de Pós-Graduação em Estatística e Experimentação Agropecuária**

## **Prova do Processo Seletivo para Mestrado 2018-1**

N o de inscrição do candidato: \_\_\_\_\_\_\_\_\_\_\_\_\_\_\_

- Utilizar APENAS o número de inscrição para identificar a sua prova;
- A interpretação das questões é parte da avaliação;
- Indique todos os cálculos organizadamente;
- São DEZ (10) questões, valendo UM (1) ponto cada, totalizando 10 pontos;
- O tempo máximo para a realização desta prova é de 4 horas;
- A prova pode ser feita a lápis ou caneta (azul ou preta) e é permitido utilizar somente a calculadora.
- BOA SORTE !!

1) Calcule o limite, se existir.

$$
\lim_{z \to 0} \left( \frac{1}{z\sqrt{1+z}} - \frac{1}{z} \right).
$$

**Resolução**

$$
\lim_{z \to 0} \left( \frac{1}{z\sqrt{1+z}} - \frac{1}{z} \right) = \lim_{z \to 0} \left( \frac{1 - \sqrt{1+z}}{z\sqrt{1+z}} \right) =
$$
\n
$$
= \lim_{z \to 0} \left[ \left( \frac{1 - \sqrt{1+z}}{z\sqrt{1+z}} \right) \left( \frac{1 + \sqrt{1+z}}{1 + \sqrt{1+z}} \right) \right] = \lim_{z \to 0} \left[ \frac{1 - (1+z)}{\left( z\sqrt{1+z} \right) \left( 1 + \sqrt{1+z} \right)} \right] =
$$
\n
$$
= \lim_{z \to 0} \left[ \frac{-z}{\left( z\sqrt{1+z} \right) \left( 1 + \sqrt{1+z} \right)} \right] = \lim_{z \to 0} \left[ \frac{-1}{\left( \sqrt{1+z} \right) \left( 1 + \sqrt{1+z} \right)} \right] = -\frac{1}{2}.
$$

# **PONTUAÇÃO:**

- 1,0 para a questão resolvida de forma correta.
- 0,6 para a questão resolvida, parcialmente resolvida de forma correta.

2) Um modelo usado para a produção *Y* de uma colheita agrícola como função do nível de nitrogênio *N* no solo (medido em unidades apropriadas) é

$$
Y = \frac{kN}{1 + N^2}
$$

em que *k* é uma constante positiva. Qual o nível de nitrogênio que dá a melhor produção?

**Nota:** Fórmula da derivada de um quociente:  

$$
\frac{d}{dx} \left[ \frac{f(x)}{g(x)} \right] = \frac{g(x) \frac{d}{dx} [f(x)] - f(x) \frac{d}{dx} [g(x)]}{[g(x)]^2}.
$$

**Resolução**

esolução  
\n
$$
\frac{dY}{dN} \left( \frac{kN}{1+N^2} \right) = \frac{\left(1+N^2\right)k - kN(2N)}{\left[1+N^2\right]^2} = \frac{k + kN^2 - 2kN^2}{\left[1+N^2\right]^2} = \frac{k - kN^2}{\left[1+N^2\right]^2}
$$
\n
$$
\frac{dY}{dN} = 0; \qquad k\left(1-N^2\right) = 0 \therefore N = \pm 1 \therefore N = 1.
$$

## **PONTUAÇÃO:**

- $1,0$  para a questão resolvida de forma correta.
- 0,6 para a questão resolvida, parcialmente resolvida de forma correta.

3) Determine se a integral a seguir é convergente ou divergente. Calcule-a se convergente.

$$
\int_{e}^{\infty} \frac{1}{x(\ln x)^{3}} dx.
$$

## **Resolução**

Fazendo a substituição,  $u = \ln x$   $dx = xdu$  tem-se o seguinte:

Fazendo a substituição, 
$$
u = \ln x
$$
  $dx = xdu$  tem-se o seguinte:  
\n
$$
\int_{e}^{\infty} \frac{1}{x(\ln x)^{3}} dx = \lim_{t \to \infty} \int_{e}^{t} \frac{1}{x(\ln x)^{3}} dx = \lim_{t \to \infty} \int_{\infty}^{x} \frac{1}{x(u)^{3}} x du = \lim_{t \to \infty} \left( -\frac{1}{2u^{2}} \right) \Big|_{\infty}^{x}
$$

Assim,

Assim,  

$$
\lim_{t \to \infty} \left( -\frac{1}{2u^2} \right) \bigg|_{*}^{*} = \lim_{t \to \infty} \left( -\frac{1}{2(\ln x)^2} \right) \bigg|_{e}^{t} = -\frac{1}{2} \left[ \lim_{t \to \infty} \frac{1}{(\ln t)^2} - \frac{1}{(\ln e)^2} \right] = -\frac{1}{2} [0 - 1] = \frac{1}{2}.
$$

Logo, a integral existe, sendo então, convergente.

# **PONTUAÇÃO:**

- $1,0$  para a questão resolvida de forma correta.
- 0,8 para a questão resolvida corretamente porém, sem a classificação quanto a convergência.
- 0,6 para a questão resolvida, mas com erro na resposta.
- 0,4 para a questão resolvida, mas com erro na resposta e falta de mencionar a respeito da convergência.

4) Em um sistema de produção de mudas do cafeeiro, são praticadas amostras de tamanhos entre 30 e 50 mudas. Se houver uma única muda com presença de nematoide, o viveiro inteiro é descartado. Supondo que a probabilidade de uma muda estar infestada em um dado viveiro seja de p=0,04 e supondo que foi realizada uma amostra de n=50 mudas, determinar a probabilidade de que haja pelo menos uma muda infestada na amostra aleatória coletada. Para isso suponha que o número de mudas infestadas X seja uma variável aleatória binomial.

**<u>Dado:**</u>  $P(X=x)=(\begin{matrix}n \\ x\end{matrix}) p^x (1-p)^{n-x}$ 

## **Resolução**

Sendo X uma variável aleatória binomial com n=50 e p=0,04, referente ao númeor de mudas infestadas com nematoide, então a probabilidade desejada é  $P(X \ge 1)$ . Esta probabilidade é computada mais facilmente por:  $P(X\geq 1)=1-P(X=0)$ . (identificado como resolver o problema valerá 0,30).

Assim, como

Assim, como  
\n
$$
P(X = 0) = {n \choose x} p^{x} (1-p)^{n-x} = {50 \choose 0} \times 0,04^{0} \times 0,96^{50}
$$
\n
$$
= 0,96^{50} = 0,1298858.
$$

50

Portanto, a probabilidade almejada é  $P(X\geq 1)=1-P(X=0)=1-$ 0,1298858=0,8701142=87,01%. (os cálculos e a resposta correta valerão 0,70).

5) Dados de altura (X) em metros e peso (Y) em kg foram coletados em uma amostra de n=10 indivíduos adultos, com objetivo de testar a hipótese nula  $H_0$ :  $p=0$  contra a hipótese alternativa H<sub>1</sub>:  $\rho \neq 0$ , em que  $\rho$  é o coeficiente de correlação populacional entre as duas variáveis. Supondo normalidade bivariada, testar a hipótese nula e concluir a respeito da relação entre as duas variáveis, considerando um coeficiente de confiança de 95%.

| Altura | Peso |
|--------|------|
| 1,58   | 54   |
| 1,56   | 48   |
| 1,77   | 70   |
| 1,59   | 56   |
| 1,63   | 63   |
| 1,58   | 60   |
| 1,82   | 97   |
| 1,68   | 66   |
| 1,76   | 86   |
| 1,60   | 52   |

$$
\frac{1,60}{1,60} = \frac{52}{52}
$$
\n**Dados:**

\n
$$
r = \frac{S_{xy}}{\sqrt{S_x^2 S_y^2}} = \frac{SPXY}{\sqrt{SQX \times SQY}} = \frac{\left(\sum_{i=1}^n X_i\right)\left(\sum_{i=1}^n Y_i\right)}{n}
$$
\n
$$
t_c = \frac{r\sqrt{n-2}}{\sqrt{1-r^2}}
$$
\ne

\n
$$
t_{0,025; v=8} = 2,306.
$$

## **Resolução**

O teste da hipótese segue os seguintes passos:

- a) Formular as hipóteses: H<sub>0</sub>:  $\rho=0$  vs H<sub>1</sub>:  $\rho \neq 0$  (valor 0,05)
- b) Fixar o nível de significância do teste de 5% neste caso (valor 0,05)
- c) Estimar a correlação populacional por: (valor 0,30)

$$
r = \frac{\sum_{i=1}^{n} X_i Y_i - \left(\sum_{i=1}^{n} X_i\right) \left(\sum_{i=1}^{n} Y_i\right)}{n}
$$
\n
$$
r = \frac{1092,61 - \frac{16,57 \times 652}{10}}{\sqrt{\sum_{i=1}^{n} X_i^2 - \left(\sum_{i=1}^{n} X_i\right)^2} \sqrt{\sum_{i=1}^{n} Y_i^2 - \left(\sum_{i=1}^{n} Y_i\right)^2}} = \frac{1092,61 - \frac{16,57 \times 652}{10}}{10} = 0,9262
$$

d) Calcular a estatística: (valor 0,30)

$$
t_c = \frac{r\sqrt{n-2}}{\sqrt{1-r^2}} = \frac{0,9262 \times \sqrt{8}}{\sqrt{1-0,9262^2}} = 6,9480.
$$

- e) Determinar as regiões críticas: as regiões de rejeição são determinadas por te≥  $t_{0,025;v=8}=2,306$  e  $t_c \leq t_{0,025;v=8}=2,306$ . Assim, como, no caso,  $t_c > t_{0,025;v=8}=2,306$ , rejeitase  $H_0$  no nível nominal de 5% de significância. (valor 0,15)
- f) Conclusão: como a hipótese nula de ausência de correlação foi rejeitada, então concluise que existe uma correlação linear positiva entre a altura e o peso de indivíduos adultos. (valor 0,15)

6) Suponha que a média de uma amostra de tamanho n=20 seja  $X = 1,70$  m e a variância seja  $S^2=0.09$  m<sup>2</sup>. Supondo normalidade, testar a hipótese de que a média populacional µ seja igual a 1,62 m, considerando um coeficiente de confiança de 95%.

**Dados:** 
$$
t = \frac{\bar{X} - \mu_0}{S}
$$
 e  $t_{0,025; v=19} = 2,093$ .

## **Resolução**

Para se testar a hipótese de interesse, deve-se seguir os seguintes passos:

- a) Formular as hipóteses nula e alternativa: H<sub>0</sub>:  $\mu$ =1,62 vs H<sub>1</sub>:  $\mu$ ≠1,62 (valor 0,05)
- b) Fixar o nível de significância nominal:  $\alpha = 0.05$  (valor 0.05)
- c) Calcular a estatística do teste, haja vista eu os dados amostrais necessários já foram apresentados no enunciado da questão: (valor 0,35)

$$
t_c = \frac{\overline{X} - \mu_0}{\frac{S}{\sqrt{n}}} = \frac{1,70 - 1,62}{\frac{0,3}{\sqrt{20}}} = 1,1926.
$$

- d) As regiões de rejeição da hipótese são: t<sub>c</sub>≥2,093 e t<sub>c</sub>≤-2,093. Assim, como no caso,  $t_c=1,1926$  está entre os limites -2,093 e 2,093, então a hipótese nula não deve ser rejeitada neste nível de significância. (valor 0,25)
- e) Conclusão: como a hipótese nula não foi rejeitada, então se conclui que não há evidências significativas no nível nominal de 5% para refutar que a altura média de pessoas adultas seja 1,62m. (valor 0,30)

7) No dimensionamento de amostras de populações normais é comum fixar a margem de erro "e" e o coeficiente de confiança 1-α. A fórmula do dimensionamento de amostras é dada por

$$
n=\frac{S^2t_{\alpha/2,v}^2}{e^2}.
$$

Pergunta-se: como estes fatores (margem de erro e coeficiente de confiança) interferem no tamanho da amostra? Explique detalhadamente estes efeitos.

#### **Resolução**

- a) A margem de erro "e": quanto menor for a margem de erro, maior será o tamanho da amostra, uma vez que "e" e n são inversamente proporcionais. Isso é intuitivo, pois quanto maior for a precisão almejada (menor "e"), maior deve ser a representatividade da amostra (maior n). (valor 0,50)
- b) Coeficiente de confiança: quanto maior for o coeficiente de confiança, maior será o quantil superior da distribuição t e maior será o tamanho da amostra necessário. Assim, se se exigir uma probabilidade de confiança muito alta, maior é o preço a se pagar, pois maior será o tamanho da amostra necessário. (valor 0,50)

8) Os dados seguintes referem-se às somas das produções para cada tratamento, em kg, obtidas em experimento no qual foram avaliados três métodos de cultivo (M1, M2 e M3) e duas cultivares (A e B) de milho. Foi utilizado o delineamento em blocos casualizados, com três repetições, com os tratamentos dispostos em esquema fatorial. Os totais dos tratamentos foram:

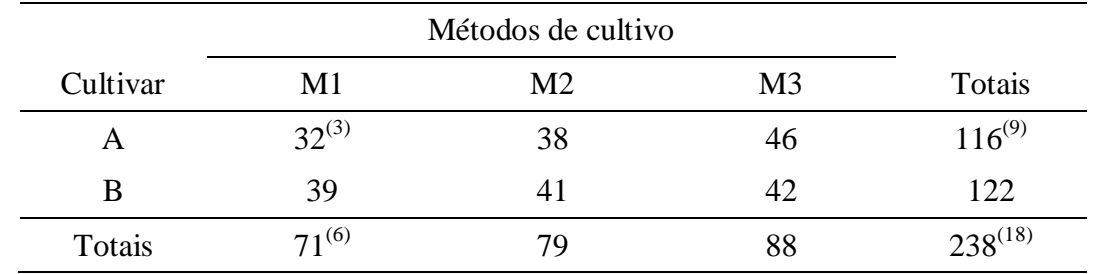

a) Completar a tabela de análise de variância.

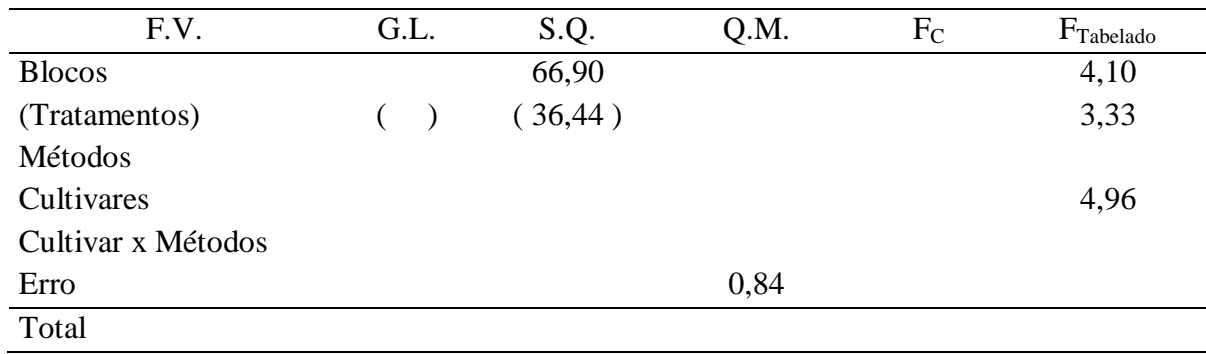

b) Interpretar o teste F para cultivares.

c) Interpretar o teste F da interação. Justifique se os fatores em estudo são independentes.

d) Caso se queira fazer o desdobramento da interação, apresente o esquema da análise da variância (FV e GL) para se avaliar os métodos em cada cultivar.

## **Resolução**

a) Completar a tabela de análise de variância (0,4)

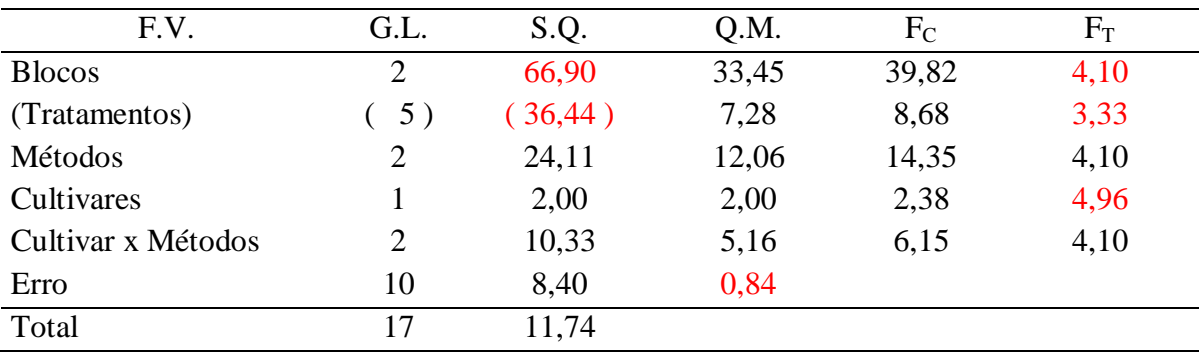

b) Interpretar o teste F para cultivares:  $(0,2)$ 

Como Fc=2,38 < Ft=4,96 não se rejeita  $H_0$ , indicando que não houve diferença significativa entre as cultivares; as cultivares têm produções semelhantes.

c) Interpretar o teste F da interação. Justifique se os fatores em estudo são independentes. (0,2)

Como Fc=6,15 > Ft=4,10 rejeita-se  $H_0$ , indicando que a interação foi significativa, logo os fatores cultivar e métodos são dependentes; um fator afeta o comportamento do outro.

d) Caso se queira fazer o desdobramento da interação, apresente o esquema da análise da variância (FV e GL) para se avaliar os métodos em cada cultivar. (0,2)

| F.V.               | G.L.           |
|--------------------|----------------|
| <b>Blocos</b>      | $\overline{2}$ |
| (Tratamentos)      | (5)            |
| Cultivar           | 1              |
| Métodos d. Cult. A | 2              |
| Métodos d. Cult. B | 2              |
| Erro               | 10             |
| Total              | 17             |
|                    |                |

9) Um pesquisador pretende realizar um experimento para avaliar a qualidade e a durabilidade de goiabas após a sua colheita. Para isto, ele irá testar diferentes concentrações de cloreto de cálcio para conservação dos frutos após colheita. As concentrações serão: 0%, 1%, 2%, 4% e 8% de cálcio na solução. As goiabas serão coletadas no mesmo dia e com igual condição de maturação, que após lavadas e limpas serão imersas nas soluções de cloreto de cálcio por 20 minutos. Cada unidade experimental será constituída por dez goiabas, que serão imersas juntas na solução. Cada concentração será repetida cinco vezes. Serão medidas as variáveis: peso por fruto, teor de açúcares, teor de cálcio e perda de peso.

a) Identificar os tratamentos, o fator em estudo, o número de repetições, a parcela experimental, as variáveis respostas, o material experimental, o objetivo.

b) Quantas goiabas serão necessárias para realização desse experimento?

c) Quantas goiabas foram utilizadas em cada tratamento?

d) Elabore o esquema para a análise de variância e proponha um teste para comparação das médias dos tratamentos.

### **Resolução**

a) Identificar os tratamentos, o fator em estudo, o número de repetições, a parcela experimental, as variáveis respostas, o material experimental, o objetivo. (0,4)

- Fator: Concentrações de cálcio;
- Tratamentos: as concentrações 0, 1, 2, 4 e 8%;
- Número de repetições: 5;
- Parcela: 10 frutos:
- Variáveis respostas: peso por fruto, teor de açúcares, teor de cálcio e perda de peso;
- Objetivo: Avaliar a qualidade e a durabilidade de goiabas após colheita.

b) Quantas goiabas serão necessárias para realização desse experimento? (0,2) 5 trat x 5 rep x 10 frutos  $= 250$  goiabas

c) Quantas goiabas ocorreram em cada tratamento?(0,2) 1 trat x 5 rep x 10 frutos  $=$  50 goiabas

d) Elabore o esquema para a análise de variância e proponha um teste para comparação das médias dos tratamentos. (0,2)

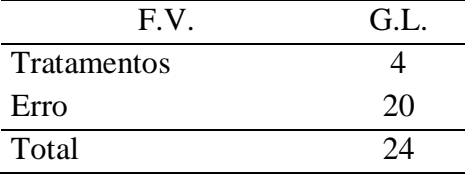

Usar regressão, pois os tratamentos são quantitativos.

10) Para um bom desenvolvimento de plantas de uma cultura é necessário que se utilize de um bom tipo de adubo. Em experimento conduzido no delineamento inteiramente casualizado para avaliar o efeito de diferentes tipos de adubação na produção da cultura A, foram utilizados os tratamentos seguintes bem como obtido os totais provenientes de seis repetições:

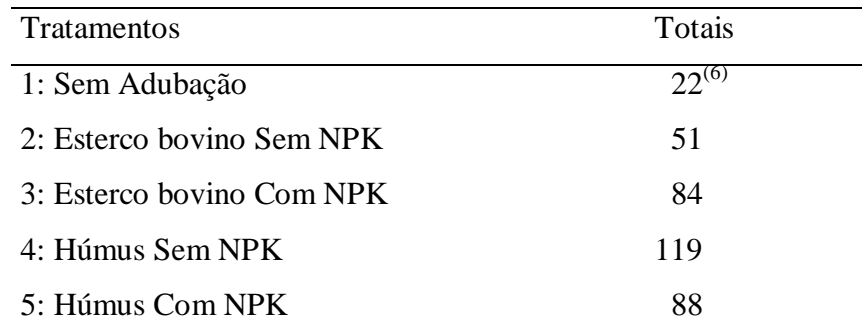

a) Obtenha um grupo de contrastes ortogonais para avaliação dos tratamentos; explique o significado prático de cada contraste.

b) Sabendo-se que  $F_{tablelado} = 2,76$ ; QMErro = 7,45 e SQTotal = 1505,25 obtenha a tabela de análise da variância e teste a hipótese de igualdade de efeitos dos tratamentos; c) Utilize o teste de Scheffé para avaliar se o uso de esterco bovino é, em média, igual ao uso de húmus.

**Dados:** 
$$
S = \sqrt{(I-1) F_{(\alpha\%, GLTrat; GLFrot)}} \frac{QMFr\sigma}{r} \sum_{i=1}^{I} c_i^2
$$
  $\hat{y} = \sum_{i=1}^{I} c_i \overline{y}_i$ 

## **Resolução**

a) Obtenha um grupo de contrastes ortogonais para avaliação dos tratamentos; explique o significado prático de cada contraste. (0,4)

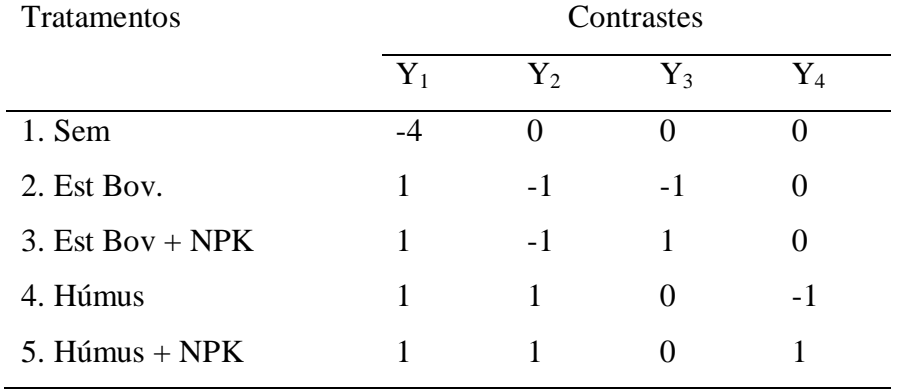

Y<sup>1</sup> : Sem adubo vs com adubo

Y<sup>2</sup> ; Estercos bovino vs Húmus

 $Y_3$ : Est Bov vs Est Bov + NPK (efeito do NPK no esterco bovino)

Y<sup>4</sup> : Húmus vs Húmus+ NPK (efeito do NPK no húmus)

| F.V.            | G.L. | S.Q.    | Q.M.   | $F_{C}$ | $F_T$ |
|-----------------|------|---------|--------|---------|-------|
| Tratamentos     | 4    | 1319,0  | 329,75 | 44,26   | 2,76  |
| Erro            | 25   | 186,25  | 7,45   |         |       |
| Total           | 29   | 1505,25 |        |         |       |
| Ou poderia ser: |      |         |        |         |       |
| F.V.            | G.L. | S.Q.    | Q.M.   | $F_{C}$ | $F_T$ |
| Tratamentos     | 4    | 924,47  | 231,12 | 9,95    | 2,76  |
| Erro            | 25   | 580,78  | 23,23  |         |       |
| Total           | 29   | 1505,25 |        |         |       |

b) Sabendo-se que  $F_t = 2.76$ ; QMErro = 7,45 e SQTotal = 1505,25 obtenha a tabela de análise da variância e teste a hipótese de igualdade de efeitos dos tratamentos; (0,3)

Como  $Fc > Ft$  rejeita-se  $H_0$ , logo existe alguma diferença entre os tratamentos.

c) Utilize o teste de Scheffé para avaliar se o uso de esterco é igual ao uso de húmus.

 $(0,3)$ 

$$
\hat{y} = \sum_{i=1}^{I} c_i \overline{y}_{i+}
$$
\n
$$
\hat{y} = -m_2 - m_3 + m_4 + m_5
$$
\n
$$
= (-51 - 84 + 119 + 88)/6 = 12
$$

$$
S = \sqrt{\left(I - 1\right) F_{\left(\alpha\%,\ GLTra;\ GLEnc}\right)} \frac{QMErro}{r} \sum_{i=1}^{I} c_i^2
$$

$$
S = \sqrt{(4) \ 2.76 \frac{7.45}{6} \ 4} = 7.4
$$

Como  $\hat{y} = 12 > S = 7,4$ , rejeita-se H<sub>0</sub>, indicando que o esterco bovino difere do húmus, e que o húmus foi melhor que o esterco bovino.